## REACTOME\_ANDROGEN\_BIOSYNTHESIS

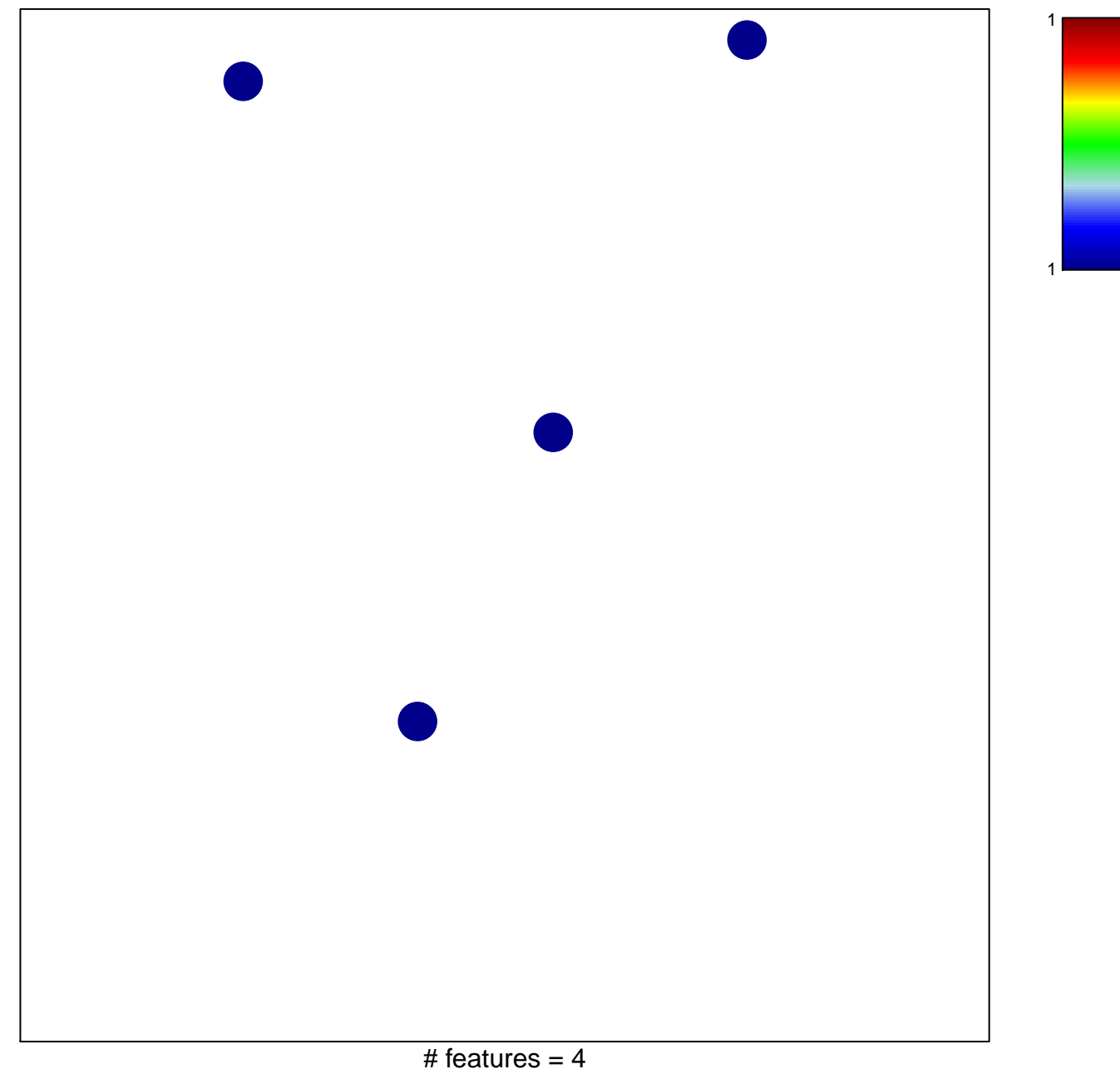

chi-square  $p = 0.85$ 

## **REACTOME\_ANDROGEN\_BIOSYNTHESIS**

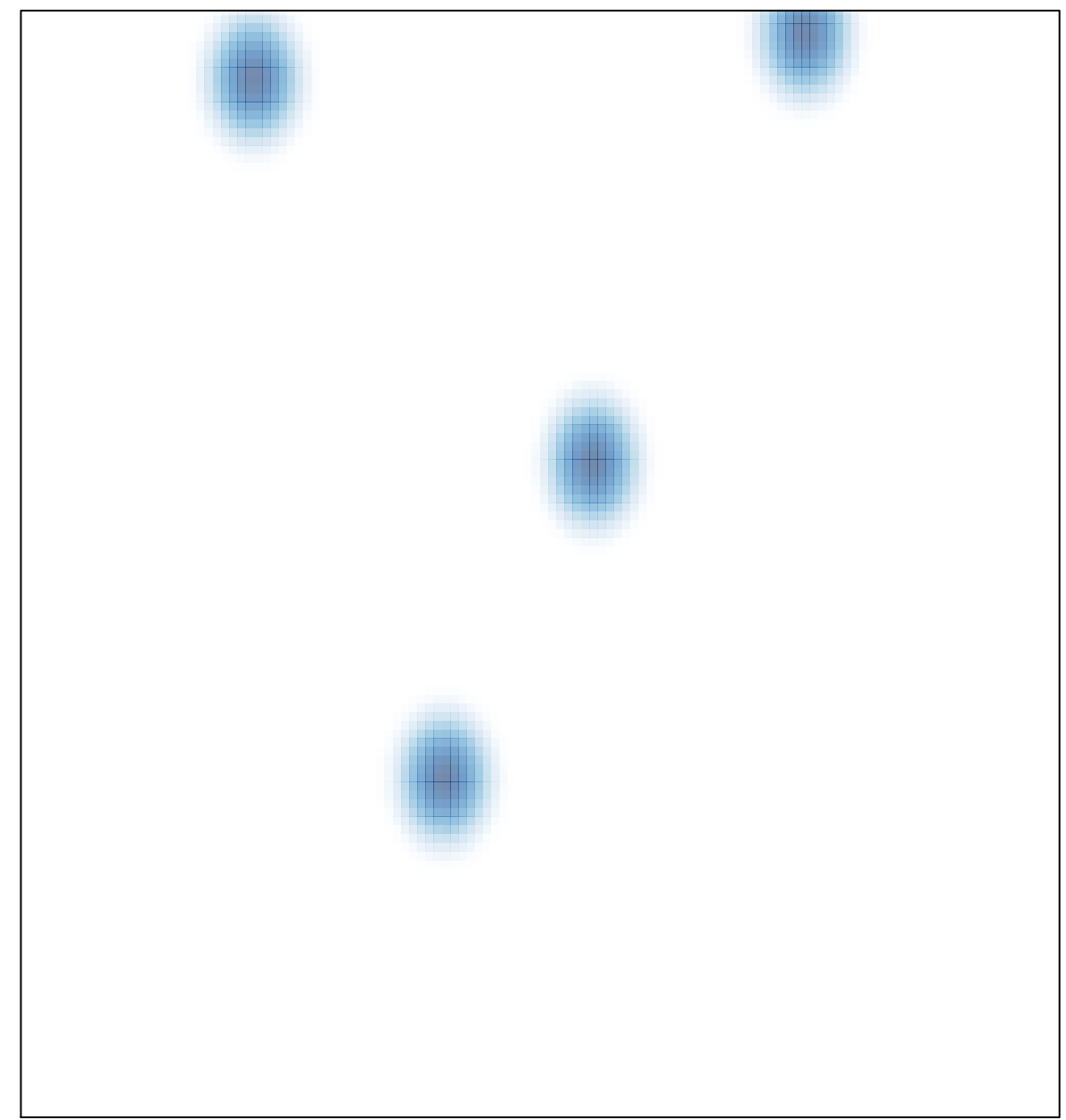